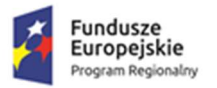

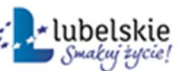

## Załącznik nr 1b do SIWZ Opis równoważności oprogramowania

## 1.1. System operacyjny.

- 1. Dostarczane przez Wykonawcę komputery muszą posiadać zainstalowane 64 bitowe systemy operacyjne Microsoft Windows 10 PL, w polskiej wersji językowej.
- 2. Wykonawca może dostarczyć rozwiązanie równoważne spełniające następujące wymagania techniczne opisane poniżej:
- 3. Dostępne dwa rodzaje graficznego interfejsu użytkownika:
	- a) Klasyczny, umożliwiający obsługę przy pomocy klawiatury i myszy,
	- b) Dotykowy umożliwiający sterowanie dotykiem na urządzeniach typu tablet lub monitorach dotykowych,
- 4. Interfejsy użytkownika dostępne w wielu językach do wyboru w tym Polskim i Angielskim,
- 5. Zlokalizowane w języku polskim, co najmniej następujące elementy: menu, odtwarzacz multimediów, pomoc, komunikaty systemowe,
- 6. Wbudowany system pomocy w języku polskim;
- 7. Graficzne środowisko instalacji i konfiguracji dostępne w języku polskim,
- 8. Funkcje związane z obsługą komputerów typu tablet, z wbudowanym modułem "uczenia się" pisma użytkownika – obsługa języka polskiego.
- 9. Funkcjonalność rozpoznawania mowy, pozwalającą na sterowanie komputerem głosowo, wraz z modułem "uczenia się" głosu użytkownika.
- 10. Możliwość dokonywania bezpłatnych aktualizacji i poprawek w ramach wersji systemu operacyjnego poprzez Internet, mechanizmem udostępnianym przez producenta systemu z możliwością wyboru instalowanych poprawek oraz mechanizmem sprawdzającym, które z poprawek są potrzebne,
- 11. Możliwość dokonywania aktualizacji i poprawek systemu poprzez mechanizm zarządzany przez administratora systemu Zamawiającego,
- 12. Dostępność bezpłatnych biuletynów bezpieczeństwa związanych z działaniem systemu operacyjnego,
- 13. Wbudowana zapora internetowa (firewall) dla ochrony połączeń internetowych; zintegrowana z systemem konsola do zarządzania ustawieniami zapory i regułami IP v4 i v6;
- 14. Wbudowane mechanizmy ochrony antywirusowej i przeciw złośliwemu oprogramowaniu z zapewnionymi bezpłatnymi aktualizacjami,
- 15. Wsparcie dla większości powszechnie używanych urządzeń peryferyjnych (drukarek, urządzeń sieciowych, standardów USB, Plug&Play, Wi-Fi),
- 16. Funkcjonalność automatycznej zmiany domyślnej drukarki w zależności od sieci, do której podłączony jest komputer,
- 17. Możliwość zarządzania stacją roboczą poprzez polityki grupowe przez politykę rozumiemy zestaw reguł definiujących lub ograniczających funkcjonalność systemu lub aplikacji,
- 18. Rozbudowane, definiowalne polityki bezpieczeństwa polityki dla systemu operacyjnego i dla wskazanych aplikacji,
- 19. Możliwość zdalnej automatycznej instalacji, konfiguracji, administrowania oraz aktualizowania systemu, zgodnie z określonymi uprawnieniami poprzez polityki grupowe,
- 20. Zabezpieczony hasłem hierarchiczny dostęp do systemu, konta i profile użytkowników zarządzane zdalnie; praca systemu w trybie ochrony kont użytkowników.
- 21. Zintegrowany z systemem moduł wyszukiwania informacji (plików różnego typu, tekstów, metadanych) dostępny z kilku poziomów poziom menu, poziom otwartego okna systemu operacyjnego; system wyszukiwania oparty na konfigurowalnym przez użytkownika module indeksacji zasobów lokalnych,
- 22. Zintegrowany z systemem operacyjnym moduł synchronizacji komputera z urządzeniami zewnętrznymi.
- 23. Obsługa standardu NFC (near field communication),
- 24. Możliwość przystosowania stanowiska dla osób niepełnosprawnych (np. słabo widzących);
- 25. Wsparcie dla IPSEC oparte na politykach wdrażanie IPSEC oparte na zestawach reguł definiujących ustawienia zarządzanych w sposób centralny;
- 26. Automatyczne występowanie i używanie (wystawianie) certyfikatów PKI X.509;
- 27. Mechanizmy logowania do domeny w oparciu o:

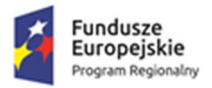

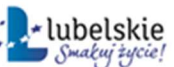

- a) Login i hasło,
- b) Karty z certyfikatami (smartcard),
- c) Wirtualne karty (logowanie w oparciu o certyfikat chroniony poprzez moduł TPM),
- 28. Mechanizmy wieloelementowego uwierzytelniania.
- 29. Wsparcie do uwierzytelnienia urządzenia na bazie certyfikatu,
- 30. Wsparcie wbudowanej zapory ogniowej dla Internet Key Exchange v. 2 (IKEv2) dla warstwy transportowej IPsec,
- 31. Wbudowane narzędzia służące do administracji, do wykonywania kopii zapasowych polityk i ich odtwarzania oraz generowania raportów z ustawień polityk;
- 32. Wsparcie dla środowisk Java i .NET Framework 4.x możliwość uruchomienia aplikacji działających we wskazanych środowiskach,
- 33. Wsparcie dla JScript i VBScript możliwość uruchamiania interpretera poleceń,
- 34. Zdalna pomoc i współdzielenie aplikacji możliwość zdalnego przejęcia sesji zalogowanego użytkownika celem rozwiązania problemu z komputerem,
- 35. Rozwiązanie służące do automatycznego zbudowania obrazu systemu wraz z aplikacjami. Obraz systemu służyć ma do automatycznego upowszechnienia systemu operacyjnego inicjowanego i wykonywanego w całości poprzez sieć komputerową,
- 36. Rozwiązanie ma umożliwiające wdrożenie nowego obrazu poprzez zdalną instalację,
- 37. Transakcyjny system plików pozwalający na stosowanie przydziałów (ang. quota) na dysku dla użytkowników oraz zapewniający większą niezawodność i pozwalający tworzyć kopie zapasowe,
- 38. Zarządzanie kontami użytkowników sieci oraz urządzeniami sieciowymi tj. drukarki, modemy, woluminy dyskowe, usługi katalogowe
- 39. Udostępnianie modemu,
- 40. Oprogramowanie dla tworzenia kopii zapasowych (Backup); automatyczne wykonywanie kopii plików z możliwością automatycznego przywrócenia wersji wcześniejszej,
- 41. Możliwość przywracania obrazu plików systemowych do uprzednio zapisanej postaci,
- 42. Identyfikacja sieci komputerowych, do których jest podłączony system operacyjny, zapamiętywanie ustawień i przypisywanie do min. 3 kategorii bezpieczeństwa (z predefiniowanymi odpowiednio do kategorii ustawieniami zapory sieciowej, udostępniania plików itp.),
- 43. Możliwość blokowania lub dopuszczania dowolnych urządzeń peryferyjnych za pomocą polityk grupowych (np. przy użyciu numerów identyfikacyjnych sprzętu),
- 44. Wbudowany mechanizm wirtualizacji typu hypervisor, umożliwiający, zgodnie z uprawnieniami licencyjnymi, uruchomienie do 4 maszyn wirtualnych,
- 45. Mechanizm szyfrowania dysków wewnętrznych i zewnętrznych z możliwością szyfrowania ograniczonego do danych użytkownika,
- 46. Wbudowane w system narzędzie do szyfrowania partycji systemowych komputera, z możliwością przechowywania certyfikatów w mikrochipie TPM (Trusted Platform Module) w wersji minimum 1.2 lub na kluczach pamięci przenośnej USB.
- 47. Wbudowane w system narzędzie do szyfrowania dysków przenośnych, z możliwością centralnego zarządzania poprzez polityki grupowe, pozwalające na wymuszenie szyfrowania dysków przenośnych,
- 48. Możliwość tworzenia i przechowywania kopii zapasowych kluczy odzyskiwania do szyfrowania partycji w usługach katalogowych.
- 49. Możliwość instalowania dodatkowych języków interfejsu systemu operacyjnego oraz możliwość zmiany języka bez konieczności reinstalacji systemu.

Wymagania, o których mowa w ust. 2 muszą zostać spełnione poprzez wbudowane mechanizmy, bez użycia dodatkowych aplikacji.

Równoważność, o której mowa w ust. 3-49 oznacza, że zaproponowany pakiet będzie spełniał następujące warunki:

- warunki licencji w każdym aspekcie licencjonowania nie są gorsze niż licencja produktu określonego w ust. 2;
- funkcjonalność pakietu równoważnego nie może być gorsza od funkcjonalności pakietu określonego w ust. 2;

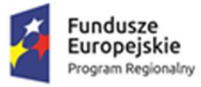

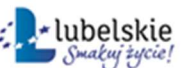

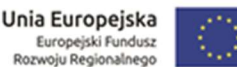

 pakiet równoważny musi zapewniać pełną, równoległą współpracę i pełną funkcjonalną zamienność z pakietem wymienionym w ust. 2.

## 1.2. Pakiet biurowy.

- 1. Wykonawca dostarczy licencje pakietu MS Office 2016 PL lub równoważnego pakietu biurowego.
- 2. Wymagania odnośnie interfejsu użytkownika:
	- a) pełna polska wersja językowa interfejsu użytkownika,
	- b) prostota i intuicyjność obsługi, pozwalająca na pracę osobom nieposiadającym umiejętności technicznych;
	- a) Oprogramowanie musi umożliwiać tworzenie i edycję dokumentów elektronicznych w ustalonym formacie, który warunki: spełnia następujące warunki: posiada kompletny i publicznie dostępny opis formatu,
	- b) ma zdefiniowany układ informacji w postaci XML zgodnie z Załącznikiem 2 Rozporządzenia Rady Ministrów z dnia 12 kwietnia 2012 r. w sprawie Krajowych Ram Interoperacyjności, minimalnych wymagań dla rejestrów publicznych i wymiany informacji w postaci elektronicznej oraz minimalnych wymagań dla systemów teleinformatycznych (Dz. U. 2012, poz. 526);
- 3. Oprogramowanie musi umożliwiać dostosowanie dokumentów i szablonów do potrzeb instytucji;
- 4. w skład oprogramowania muszą wchodzić narzędzia programistyczne umożliwiające automatyzację pracy i wymianę danych pomiędzy dokumentami i aplikacjami (język makro poleceń, język skryptowy);
- 5. do aplikacji musi być dostępna pełna dokumentacja w języku polskim;
- 6. pakiet zintegrowanych aplikacji biurowych musi zawierać:
	- a) edytor tekstów,
	- b) arkusz kalkulacyjny,
	- c) narzędzie do tworzenia i pracy z lokalną bazą danych,
	- d) narzędzie do przygotowywania i prowadzenia prezentacji,
	- e) narzędzie do tworzenia drukowanych materiałów informacyjnych,
	- f) narzędzie do zarządzania informacją prywatną (pocztą elektroniczną, kalendarzem, kontaktami i zadaniami),
	- g) narzędzie do tworzenia notatek przy pomocy klawiatury lub notatek odręcznych na ekranie urządzenia typu tablet PC z mechanizmem OCR;
- 7. edytor tekstów musi umożliwiać:
	- a) edycję i formatowanie tekstu w języku polskim wraz z obsługą języka polskiego w zakresie sprawdzania pisowni i poprawności gramatycznej oraz funkcjonalnością słownika wyrazów bliskoznacznych i autokorekty,
	- b) wstawianie oraz formatowanie tabel,
	- c) wstawianie oraz formatowanie obiektów graficznych,
	- d) wstawianie wykresów i tabel z arkusza kalkulacyjnego (wliczając tabele przestawne),
	- e) automatyczne numerowanie rozdziałów, punktów, akapitów, tabel i rysunków,
	- f) automatyczne tworzenie spisów treści,
	- g) formatowanie nagłówków i stopek stron,
	- h) śledzenie i porównywanie zmian wprowadzonych przez użytkowników w dokumencie,
	- i) nagrywanie, tworzenie i edycję makr automatyzujących wykonywanie czynności,
	- j) określenie układu strony (pionowa/pozioma),
	- k) wydruk dokumentów,
	- l) wykonywanie korespondencji seryjnej bazując na danych adresowych pochodzących z arkusza kalkulacyjnego i z narzędzia do zarządzania informacją prywatną,
	- m) pracę na dokumentach utworzonych przy pomocy posiadanego przez Zamawiającego oprogramowania Microsoft Word 2003 lub Microsoft Word 2007, 2010 i 2013 z zapewnieniem bezproblemowej konwersji wszystkich elementów i atrybutów dokumentu,
	- n) zabezpieczenie dokumentów hasłem przed odczytem oraz przed wprowadzaniem modyfikacji,
	- o) wymagana jest dostępność do oferowanego edytora tekstu bezpłatnych narzędzi umożliwiających podpisanie podpisem elektronicznym pliku z zapisanym dokumentem przy pomocy certyfikatu kwalifikowanego zgodnie z wymaganiami obowiązującego w Polsce prawa;

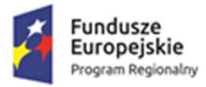

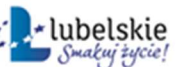

- 8. arkusz kalkulacyjny musi umożliwiać:
	- a) tworzenie raportów tabelarycznych,
	- b) tworzenie wykresów liniowych (wraz z linią trendu), słupkowych, kołowych,
	- c) tworzenie arkuszy kalkulacyjnych zawierających teksty, dane liczbowe oraz formuły przeprowadzające operacje matematyczne, logiczne, tekstowe, statystyczne oraz operacje na danych finansowych i na miarach czasu,
	- d) tworzenie raportów z zewnętrznych źródeł danych (inne arkusze kalkulacyjne, bazy danych zgodne z ODBC, pliki tekstowe, pliki XML, WebService),
	- e) obsługę kostek OLAP oraz tworzenie i edycję kwerend bazodanowych i webowych. Narzędzia wspomagające analizę statystyczną i finansową, analizę wariantową i rozwiązywanie problemów optymalizacyjnych,
	- f) tworzenie raportów tabeli przestawnych umożliwiających dynamiczną zmianę wymiarów oraz wykresów bazujących na danych z tabeli przestawnych,
	- g) wyszukiwanie i zamianę danych,
	- h) wykonywanie analiz danych przy użyciu formatowania warunkowego,
	- i) nazywanie komórek arkusza i odwoływanie się w formułach po takiej nazwie,
	- j) nagrywanie, tworzenie i edycję makr automatyzujących wykonywanie czynności,
	- k) formatowanie czasu, daty i wartości finansowych z polskim formatem,
	- l) zapis wielu arkuszy kalkulacyjnych w jednym pliku,
	- m) zachowanie pełnej zgodności z formatami plików utworzonych za pomocą posiadanego przez Zamawiającego oprogramowania Microsoft Excel 2003 oraz Microsoft Excel 2007, 2010 i 2013, z uwzględnieniem poprawnej realizacji użytych w nich funkcji specjalnych i makro poleceń,
	- n) zabezpieczenie dokumentów hasłem przed odczytem oraz przed wprowadzaniem modyfikacji;
- 9. Narzędziedotworzeniaipracyzlokalnąbaządanychmusiumożliwiać:
	- a) Tworzenie bazy danych przez zdefiniowanie:
		- tabel składających się z unikatowego klucza i pól różnych typów, w tym tekstowych i liczbowych.
		- relacji pomiędzy tabelami
		- formularzy do wprowadzania i edycji danych
		- raportów
	- b) Edycję danych i zapisywanie ich w lokalnie przechowywanej bazie danych,
	- c) Tworzenie bazy danych przy użyciu zdefiniowanych szablonów,
	- d) Połączenie z danymi zewnętrznymi, a w szczególności z innymi bazami danych zgodnymi z ODBC, plikami XML, arkuszem kalkulacyjnym.

10.narzędziedoprzygotowywaniaiprowadzeniaprezentacjimusiumożliwiać:

- a) przygotowywanie prezentacji multimedialnych,
- b) prezentowanie przy użyciu projektora multimedialnego,
- c) drukowanie w formacie umożliwiającym robienie notatek,
- d) zapisanie jako prezentacja tylko do odczytu,
- e) nagrywanie narracji dołączanie jej do prezentacji,
- f) opatrywanie slajdów notatkami dla prezentera,
- g) umieszczanie i formatowanie tekstów, obiektów graficznych, tabel, nagrań dźwiękowych i wideo,
- h) umieszczanie tabeli wykresów pochodzących z arkusza kalkulacyjnego,
- i) odświeżenie wykresu znajdującego się w prezentacji po zmianie danych w źródłowym arkuszu kalkulacyjnym,
- j) możliwość tworzenia animacji obiektów i całych slajdów,
- k) prowadzenie prezentacji w trybie prezentera, gdzie slajdy są widoczne na jednym monitorze lub projektorze, a na drugim widoczne są slajdy i notatki prezentera,
- l) pełna zgodność z formatami plików utworzonych za pomocą posiadanego przez Zamawiającego oprogramowania MS PowerPoint 2003, MS PowerPoint 2007, 2010 i 2013;
- 11. narzędzie do tworzenia drukowanych materiałów informacyjnych musi umożliwiać:
	- a) tworzenie i edycję drukowanych materiałów informacyjnych,
	- b) tworzenie materiałów przy użyciu dostępnych z narzędziem szablonów: broszur, biuletynów, katalogów,
	- c) edycję poszczególnych stron materiałów,
	- d) podział treści na kolumny,

Zał. Nr 1d do SIWZ – Opis równoważności oprogramowania Strona 4 z 5

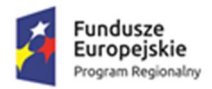

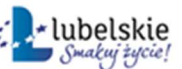

- e) umieszczanie elementów graficznych,
- f) wykorzystanie mechanizmu korespondencji seryjnej,
- g) płynne przesuwanie elementów po całej stronie publikacji,
- h) eksport publikacji do formatu PDF oraz TIFF,
- i) wydruk publikacji,
- j) możliwość przygotowywania materiałów do wydruku w standardzie CMYK;
- 12. narzędzie do zarządzania informacją prywatną (pocztą elektroniczną, kalendarzem, kontaktami i zadaniami) musi umożliwiać:
	- a) pobieranie i wysyłanie poczty elektronicznej z serwera pocztowego,
	- b) przechowywanie wiadomości na serwerze lub w lokalnym pliku tworzonym z zastosowaniem efektywnej kompresji danych,
	- c) filtrowanie niechcianej poczty elektronicznej (SPAM) oraz określanie listy zablokowanych i bezpiecznych nadawców,
	- d) tworzenie katalogów, pozwalających katalogować pocztę elektroniczną,
	- e) automatyczne grupowanie poczty o tym samym tytule,
	- f) tworzenie reguł przenoszących automatycznie nową pocztę elektroniczną do określonych katalogów bazując na słowach zawartych w tytule, adresie nadawcy i odbiorcy,
	- g) oflagowanie poczty elektronicznej z określeniem terminu przypomnienia, oddzielnie dla nadawcy i adresatów,
	- h) mechanizm ustalania liczby wiadomości, które mają być synchronizowane lokalnie,
	- i) zarządzanie kalendarzem,
	- j) udostępnianie kalendarza innym użytkownikom z możliwością określania uprawnień użytkowników,
	- k) przeglądanie kalendarza innych użytkowników,
	- l) zapraszanie uczestników na spotkanie, co po ich akceptacji powoduje automatyczne wprowadzenie spotkania w ich kalendarzach,
	- m) zarządzanie listą zadań,
	- n) zlecanie zadań innym użytkownikom,
	- o) zarządzanie listą kontaktów,
	- p) udostępnianie listy kontaktów innym użytkownikom,
	- q) przeglądanie listy kontaktów innych użytkowników,
	- r) możliwość przesyłania kontaktów innym użytkowników.

Wymagania, o których mowa w ust. 2 muszą zostać spełnione poprzez wbudowane mechanizmy, bez użycia dodatkowych aplikacji.

Równoważność, o której mowa w ust. 1 oznacza, że zaproponowany pakiet będzie spełniał następujące warunki:

- warunki licencji w każdym aspekcie licencjonowania nie są gorsze niż licencja produktu określonego w ust. 1;
- funkcjonalność pakietu równoważnego nie może być gorsza od funkcjonalności pakietu określonego w ust. 1;
- pakiet równoważny musi zapewniać pełną, równoległą współpracę i pełną funkcjonalną zamienność z pakietem wymienionym w ust. 1.